# **roleta cassino sportingbet - 2024/08/24 Notícias de Inteligência ! (pdf)**

**Autor: symphonyinn.com Palavras-chave: roleta cassino sportingbet**

#### **roleta cassino sportingbet**

Então você precisa baixar o **aplicativo Sportingbet**!

Com ele, você pode fazer suas apostas em roleta cassino sportingbet **esportes** e **jogar em roleta cassino sportingbet cassino**, **Crash Games**, **Poker**, **Esportes Virtuais** e muito mais, **diretamente do seu celular**.

Mas como baixar o **aplicativo Sportingbet**?

É mais fácil do que você imagina! Siga este guia passo a passo:

#### **Como baixar o aplicativo Sportingbet?**

- 1. **Acesse o site da Sportingbet:** Abra o seu navegador e digite **[como fazer jogos online](/article/como-fazer-jogos-online-2024-08-24-id-21294.shtml)**.
- 2. **Encontre o botão "Baixar App":** No site, você encontrará um botão para baixar o aplicativo. Clique nele.
- 3. **Selecione seu sistema operacional:** Escolha se você quer baixar o aplicativo para **Android** ou **iOS**.
- 4. **Baixe o arquivo:** O arquivo do aplicativo será baixado para o seu celular.
- 5. **Instale o aplicativo:** Abra o arquivo baixado e siga as instruções para instalar o aplicativo.

**Dica:** Se você estiver usando um dispositivo Android, pode ser necessário permitir a instalação de aplicativos de fontes desconhecidas nas configurações do seu celular.

#### **Por que baixar o aplicativo Sportingbet?**

- **Apostas rápidas e fáceis:** Faça suas apostas em roleta cassino sportingbet segundos, diretamente do seu celular.
- **Acesso a todos os mercados:** Aposte em roleta cassino sportingbet todos os seus esportes favoritos, incluindo futebol, basquete, tênis, vôlei e muito mais.
- **Bônus e promoções exclusivos:** Receba bônus e promoções especiais para usuários do aplicativo.
- **Transmissões ao vivo:** Assista a jogos ao vivo diretamente do aplicativo.
- **Experiência personalizada:** Personalize sua roleta cassino sportingbet experiência de apostas com as suas preferências.

#### **Comece a apostar agora mesmo!**

Não perca tempo! Baixe o **aplicativo Sportingbet** agora mesmo e comece a aproveitar as melhores odds e promoções do mercado.

**Aproveite a oportunidade de ganhar grandes prêmios com o aplicativo Sportingbet! Baixe agora e comece a apostar!**

**Promoção exclusiva para novos usuários:** Use o código **[quero jogar online](/quero-jogar-online-2024-08-24-id-40727.shtml)** e ganhe **R\$ [onabet mines](/pt-br/ona-bet--mines-2024-08-24-id-36953.html)** de bônus em roleta cassino sportingbet sua roleta cassino sportingbet primeira aposta!

**Tabela de bônus:**

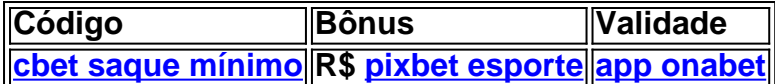

**Aproveite esta oportunidade única e comece a ganhar com o aplicativo Sportingbet! Atenção:** O uso de jogos de azar é proibido para menores de 18 anos. Jogue com responsabilidade.

**Sportingbet: A sua roleta cassino sportingbet melhor escolha para apostas esportivas!**

#### **Partilha de casos**

### Como Baixar e Usar o App Sportingbet - Tudo O Que Você Precisa Saber em roleta cassino sportingbet 2024!###

Sempre que eu penso sobre meus momentos favoritos, um dos mais memoráveis é quando aprendi a usar o aplicativo Sportingbet. Foi uma experiência empolgante e descontraída, cheia de risadas e sucesso! Estou ansioso para compartilhar essa história com vocês - porque nenhuma aposta vale mais do que compartilhar sua roleta cassino sportingbet paixão pelos esportes e pelas apostas.

Assim como muitos outros fãs, eu adorei os emocionantes eventos esportivos ao vivo. No entanto, quando descobri o aplicativo Sportingbet, tive uma visão completamente nova de apostas online que mudou minha experiência por completo!

O processo para baixar e usar o app foi super fácil - aqui está como fiz:

Eu abri meu navegador e entrei no site oficial da Sportingbet (https://sportingbet/). O design elegante e intuitivo imediatamente me atraiu, prometendo uma experiência de apostas envolvente e segura!

No rodapé da página inicial, eu vi um ícone do Android que estava claro indicando o caminho para baixar seu aplicativo. Cliquei nesse link com entusiasmo - isso me levou à página de download do app no Google Play Store!

Com pressa e expectativa, cliquei em roleta cassino sportingbet "Instalar". Em poucos minutos, o aplicativo já estava pronto para usar na tela inicial do meu celular! A facilidade com que isso aconteceu foi incrível - eu nunca tinha visto um processo de download tão rápido antes.

Após a instalação, abri o app e cliquei em roleta cassino sportingbet "Registrar-se agora" para criar minha conta. O formulário era simples e direto, não demorou muito até eu estar com minha senha de login prontinha!

Com meu cartão registrado, pude explorar as inúmeras apostas disponíamo no aplicativo desde esportes ao vivo, jogos de cassino e poker em roleta cassino sportingbet todos os níveis para satisfazer o seu interesse pessoal! O layout era claro e fácil de usar. Eu não tinha problemas algum para encontrar todas as apostas que queria fazer.

Finalmente, eu escolhi meu esporte favorito e cliquei no botão "Aposte Agora". A sensação quando a minha primeira aposta foi aprovada? Indescritível! Foi neste momento que percebi o potencial do aplicativo Sportingbet - não apenas como uma plataforma de apostas, mas como um lugar onde poderia compartilhar meus momentos mais emocionantes com outras pessoas.

Sempre que fazia uma aposta bem-sucedida ou assistia a um jogo ao vivo em roleta cassino sportingbet direto, eu gostaria de contar essas histórias para os outros e incentivá-los também a experimentar esse aplicativo fantástico! As funcionalidades do app me permitiram compartilhar minhas vitórias com facilidade - tornando cada momento mais memorável.

Em resumo, o processo de baixar e usar o App Sportingbet foi uma experiência agradável que transformou completamente minha forma de apostas online! Agora eu não consigo viver sem ele e sou sempre pronto para compartilhar essa história com quem quer que me ouça.

Então, se você ainda está procurando uma maneira divertida e fácil de fazer suas apostas esportivas, por favor experimente o App Sportingbet hoje!

# **Expanda pontos de conhecimento**

# **Passo a Passo para Baixar o App Sportingbet**

- 1. Entre no site oficial do Sportingbet;
- 2. Solicite o link para baixar o Sportingbet app no chat ao vivo;
- 3. Clique em roleta cassino sportingbet "Baixar agora";
- 4. Acesse as configurações do seu Android;
- 5. Clique em roleta cassino sportingbet "Segurança";
- 6. Permita a instalação do app em roleta cassino sportingbet "Fontes Desconhecidas";
- 7. Clique em roleta cassino sportingbet "Ok".

# **Como fazer o download do app Sportingbet?**

- 1. Baixar Sportingbet App no Android. ...
- 2. Baixar Sportingbet app no iOS. ...
- 3. Bónus de boas-vindas Sportingbet. ...
- 4. Instale o app Sportingbet. ...
- 5. Realize o seu login. ...
- 6. Escolha o seu esporte. ...
- 7. Confirme o seu cupom de aposta. ...
- 8. Live Stream.

# **Como fazer login na Sportingbet**

- 1. Primeiramente, visite a Sportingbet Brasil.
- 2. Em seguida, clique em roleta cassino sportingbet Entrar, no canto superior direito do site.
- 3. Informe seu nome de usuário/e-mail e sua roleta cassino sportingbet senha de acesso.
- 4. Se desejar, você também pode optar por permanecer conectado.
- 5. Por fim, clique em roleta cassino sportingbet "ENTRE EM SUA CONTA" para fazer o login.

### **comentário do comentarista**

O artigo promove o download do aplicativo Sportingbet, que permite aos usuários realizar apostas e jogos em roleta cassino sportingbet cassino no celular. O autor apresenta um guia passo a passo sobre como baixar o aplicativo para sistemas operacionais Android ou iOS, além de destacar os recursos do aplicativo, como bônus exclusivos, transmissões ao vivo e uma tabela de promoções.

Sugiro que o autor expanda mais sobre as políticas de segurança em roleta cassino sportingbet relação a dados confidenciais dentro do aplicativo, pois isso é crucial para os usuários no mundo das apostas esportivas onde informações pessoais e financeiras são frequentemente envolvidas. Também recomendo incluir algum contexto sobre o mercado de jogos de azar na área geográfica do aplicativo, que pode ajudar a entender melhor os usuários-alvo.

Avaliando este artigo como um administrador da página, eu classificaria sua roleta cassino sportingbet qualidade em roleta cassino sportingbet **6/10** estrelas . O fator positivo é o guia passoa-passo detalhado para baixar e usar o aplicativo, juntamente com a promoção de recursos exclusivos. A pontuação não foi mais alta porque carece de informações sobre segurança e contexto do mercado.

O artigo poderia ser melhor se incluísse as seguintes sugestões: 1. Informações sobre medidas de proteção aos dados para garantir a confiança dos usuaturas na plataforma, já que apostar envolve transações financeiras sensíveis. 2. Contexto do mercado local de jogos de azar ou informações comparativas com outras opções no mercado para ajudar os usuários a tomarem uma decisão mais informada sobre o aplicativo Sportingbet.

#### **Informações do documento:**

Autor: symphonyinn.com Assunto: roleta cassino sportingbet Palavras-chave: **roleta cassino sportingbet** Data de lançamento de: 2024-08-24 01:21

#### **Referências Bibliográficas:**

- 1. [agen casino online](/br/agen-casino-online-2024-08-24-id-2810.pdf)
- 2. <u>[casino leo](/casino-leo-2024-08-24-id-17979.pdf)</u>
- 3. <u>[1xbet fluminense](/br/1x-bet--fluminense-2024-08-24-id-487.pdf)</u>
- 4. <u>[código cupom estrela bet](https://www.dimen.com.br/aid-c�digo-cupom-estrela--bet--2024-08-24-id-20132.pdf)</u>